Bases **Matemáticas** 

[clasificador](#page-11-0)

Máquinas de Vectorial

[SVM caso no](#page-39-0) lineal

**generalización** 

**[Extensiones](#page-58-0)** 

# Máquinas de Soporte Vectorial

Eduardo Morales, Hugo Jair Escalante

INAOE

#### **Contenido**

Bases **Matemáticas** 

[clasificador](#page-11-0) simple

Máquinas de **Soporte** Vectorial

[SVM caso no](#page-39-0) lineal

**Regularización** y<br>generalización

#### **1** Introducción

**2** Bases Matemáticas

- <sup>3</sup> [Un clasificador simple](#page-11-0)
- 4 Máquinas de Soporte Vectorial
- **5** [SVM caso no lineal](#page-39-0)
- 6 Regularización y generalización
	- **[Extensiones](#page-58-0)**
- 8 [Conclusiones](#page-78-0)

#### <span id="page-2-0"></span>Introducción

- **Bases Matemáticas**
- simple
- Máquinas de Soporte Vectorial
- [SVM caso no](#page-39-0) lineal
- **Regularización** y<br>generalización
- 
- 
- Se presentó en COLT-92 (Boser, Guyon, Vapnik)
- Por un tiempo "desbancó" a las redes neuronales artificiales
- Herramienta popular de aprendizaje con buenos resultados
- Desarrollo teórico
- Robusto a problemas con muchas variables y pocos datos
- Popularizó el kernel trick

#### Introducción

**Bases Matemáticas** 

simple

Máquinas de **Soporte** Vectorial

[SVM caso no](#page-39-0) lineal

**Regularización** y<br>generalización

#### Se puede usar para:

- Clasificación binaria (aplicación original)
- Clasificación multiclase
- Regresión
- Selección de variables
- Identificación de casos anómalos (*outliers*)
- *Clustering*

<span id="page-4-0"></span>

#### **Bases Matemáticas**

- simple
- Máquinas de **Soporte** Vectorial
- [SVM caso no](#page-39-0) lineal
- **Regularización** y<br>generalización
- 
- 
- Supongamos que tenemos un problema de clasificación binaria donde tenemos un conjunto de ejemplos  $\mathcal{D} = \{(\vec{x}_1, y_1), \ldots, (\vec{x}_m, y_m)\}\$  donde  $y \in \{+1, -1\}$
- En ML, lo que queremos es generalizar para datos no vistos. Esto es, cuando nos llega un nuevo ejemplo  $\vec{x}_i$ , queremos saber si pertenece a una de dos posibles clases etiquetadas como {+1, −1}
- $\bullet$  En términos generales, seleccionamos la clase  $y_i$  tal que ( $\vec{x}_i, y_i)$  se parezca de alguna forma a los ejemplos de entrenamiento

#### **Bases Matemáticas**

- 
- simple
- Máquinas de **Soporte** Vectorial
- [SVM caso no](#page-39-0) lineal
- **Regularización** y<br>generalización
- 
- 
- Los ejemplos los vamos a representar como vectores en un espacio *m*-dimensional (*m* = número de atributos)
- La ventaja de representarlos como vectores es que podemos usar una representación geométrica de lo que es una "superficie de decision" que separa a dos grupos ´

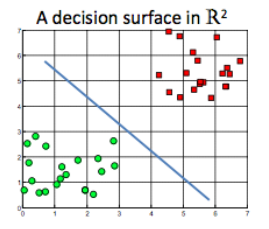

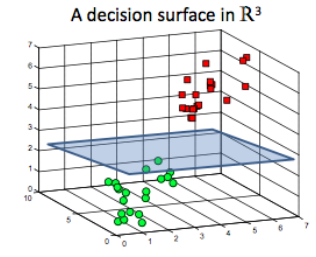

#### Bases **Matemáticas**

# simple

- Máquinas de **Soporte** Vectorial
- [SVM caso no](#page-39-0) lineal
- **Regularización** y<br>generalización
- 
- 

#### Algunas operaciones:

- Dado un vector  $\vec{a} = (a_1, a_2, \ldots, a_m)$
- $\bullet$  L2-norma:  $|| \vec a ||_2 = \sqrt{(a_1^2 + a_2^2 + \ldots + a_m^2)}$  (nos mide la longitud del vector)
- Producto punto:  $\vec{a} \cdot \vec{b} = a_1b_1 + a_2b_2 + \ldots + a_mb_m = \sum_{i=1}^m a_ib_i$
- Notación equivalente:  $<$  **x**, **x** $'$   $> = \sum_{i=1}^{N} [\mathbf{x}]_i [\mathbf{x}']_i$  donde  $[\mathbf{x}]_i$  representa el *i*-ésimo elemento del vector **x**

#### **Bases Matemáticas**

- 
- simple
- Máquinas de Soporte Vectorial
- [SVM caso no](#page-39-0) lineal
- **Regularización** y<br>generalización
- 
- 
- La interpretación geométrica del producto punto es que calcula el coseno del ángulo entre los vectores  $\vec{x_1} \vee \vec{x_2}$ si están normalizados a una longitud de 1
- En general  $\langle \vec{x_1}, \vec{x_2} \rangle = (\vec{x_1} \cdot \vec{x_2}) = ||\vec{x_1}|| \times ||\vec{x_2}|| \cos(\theta)$
- Por lo mismo, cuando dos vectores son perpendiculares:  $\vec{x_1} \cdot \vec{x_2} = 0$
- El producto punto se puede usar como medida de similaridad!

#### **Bases Matemáticas**

- simple
- Máquinas de **Soporte** Vectorial
- [SVM caso no](#page-39-0) lineal
- **Regularización** y<br>generalización
- 
- 
- El producto punto también nos sirve para calcular la longitud o norma del vector como:  $||\vec{x}|| = \sqrt{<\vec{x},\vec{x}>}$
- De la misma forma, la distancia entre dos vectores se puede calcular también como la longitud del vector diferencia

### **Maquinas de Soporte Vectorial: Kernels ´**

- **Bases Matemáticas**
- simple
- Máquinas de **Soporte** Vectorial
- [SVM caso no](#page-39-0) lineal
- **Regularización** y<br>generalización
- 
- 

 $\bullet$  Definamos una medida de similitud genérica  $k$ , tal que dadas dos instancias, *x* y *x* 0 , *k* nos regresa un valor real que caracteriza su similitud:

 $k \cdot \mathcal{X} \times \mathcal{X} \rightarrow \mathbb{R}$ 

$$
(x,x')\to k(x,x')
$$

con:

 $k(x, x') = k(x', x)$ 

• A la función *k* la denominamos *kernel* 

**Bases Matemáticas** 

simple

Máquinas de Soporte Vectorial

[SVM caso no](#page-39-0) lineal

**Regularización** y<br>generalización

- Como X es el espacio de los *"objetos"*, necesitamos transformar los objetos originales a un espacio de producto punto  $\mathcal H$
- Para ello, usamos el siguiente mapeo:

$$
\Phi: \mathcal{X} \rightarrow \mathcal{H}
$$

$$
x\to\vec{x}:=\Phi(x)
$$

- Nota: Aun y cuando los *"objetos"* originales ya estén en R *<sup>m</sup>* puede ser conveniente el mapeo.
- Así, podemos definir el siguiente kernel:

$$
k(x,x'):=\langle\vec x,\vec x'\rangle=\langle\Phi(x),\Phi(x')\rangle
$$

**Bases Matemáticas** 

#### Un [clasificador](#page-11-0) simple

- Máquinas de Soporte Vectorial
- [SVM caso no](#page-39-0) lineal
- **Regularización** y<br>generalización
- 
- 

#### <span id="page-11-0"></span>• Con estos elementos, podemos construir un clasificador simple. Una idea es tener dos clases y asignar la clase de un nuevo ejemplo al que tenga la media más cercana al ejemplo.

• La media de las dos clases es:

$$
c_{+} = \frac{1}{m_{+}} \sum_{\{i|y_{i}=+1\}} x_{i}
$$

$$
c_{-} = \frac{1}{m_{-}} \sum_{\{i|y_{i}=-1\}} x_{i}
$$

donde *m*<sub>+</sub> y *m*− son el número de ejemplos positivos y negativos

**Bases Matemáticas** 

Un [clasificador](#page-11-0) simple

Máquinas de **Soporte** Vectorial

[SVM caso no](#page-39-0) lineal

**Regularización** y<br>generalización

- Asignamos la clase del nuevo punto a la clase promedio más cercana
- Se puede hacer en forma geométrica mediante el producto punto
- Sea **c** el punto medio entre las dos medias  $c = (c_{+} + c_{-})/2$
- Revisamos si el vector **x** − **c** (que conecta a **c** con **x**) tiene un ángulo menor a  $\pi/2$  con el vector  $\mathbf{w} = \mathbf{c}_+ - \mathbf{c}_-$ (que conecta a las dos medias)
- Si es menor se asigna la clase  $+1$  y si es mayor, entonces se asigna –1

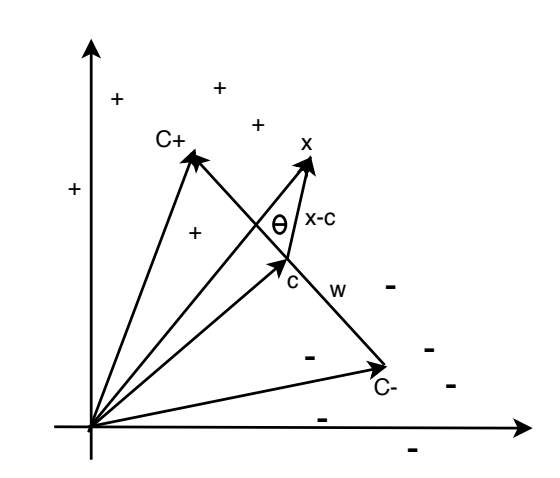

#### Introducción

Bases **Matemáticas** 

#### Un [clasificador](#page-11-0) simple

- Máquinas de Soporte Vectorial
- [SVM caso no](#page-39-0) lineal
- y<br>generalización
- [Extensiones](#page-58-0)
- [Conclusiones](#page-78-0)

Bases **Matemáticas** 

#### Un [clasificador](#page-11-0) simple

Máquinas de **Soporte** Vectorial

[SVM caso no](#page-39-0) lineal

**Regularización** y<br>generalización

**[Extensiones](#page-58-0)** 

- Esto se puede hacer con el producto punto entre (**x** − **c**) y (**c**<sup>+</sup> − **c**−) o´ **w**
- Si el coseno es positivo el ángulo es menor a 90<sup>o</sup> y si es negativo, el ángulo es mayor a 90<sup>o</sup>.

Bases **Matemáticas** 

Un [clasificador](#page-11-0) simple

Máquinas de **Soporte** Vectorial

[SVM caso no](#page-39-0) lineal

**Regularización** y<br>generalización

$$
y = sgn < (\mathbf{x} - \mathbf{c}), \mathbf{w}>
$$
  
=  $sgn < (\mathbf{x} - (\mathbf{c}_{+} + \mathbf{c}_{-})/2, \mathbf{c}_{+} - \mathbf{c}_{-} >$   
=  $sgn((\mathbf{x} - \frac{\mathbf{c}_{+} + \mathbf{c}_{-}}{2}) \cdot \mathbf{c}_{+} - (\mathbf{x} - \frac{\mathbf{c}_{+} + \mathbf{c}_{-}}{2}) \cdot \mathbf{c}_{-})$   
=  $sgn((\mathbf{x} \cdot \mathbf{c}_{+}) - (\mathbf{x} \cdot \mathbf{c}_{-}) + \frac{\mathbf{c}_{+} + \mathbf{c}_{-}}{2} \cdot (\mathbf{c}_{-} - \mathbf{c}_{+}))$   
=  $sgn(<\mathbf{x}, \mathbf{c}_{+} > - < \mathbf{x}, \mathbf{c}_{-} > +b)$ 

- Donde:  $b=\frac{1}{2}$ : *b* =  $\frac{1}{2}$ (||**c**−||<sup>2</sup> − ||**c**+||<sup>2</sup>) y la norma  $||\mathbf{x}|| = \sqrt{<\mathbf{x}, \mathbf{x}>}$
- *b* vale cero si las medias de las clases tienen la misma distancia al origen

Bases **Matemáticas** 

#### Un [clasificador](#page-11-0) simple

- Máquinas de **Soporte** Vectorial
- [SVM caso no](#page-39-0) lineal
- **Regularización** y<br>generalización
- 
- 
- Entre más pequeño el ángulo entre **x** y el centro de la clase, más grande es el coseno y la clase se vuelve positiva
- Lo anterior nos representa una frontera en forma de hiperplano que satisface una restricción que se puede expresar como una ecuación lineal

Bases **Matemáticas** 

Un [clasificador](#page-11-0) simple

Máquinas de **Soporte** Vectorial

[SVM caso no](#page-39-0) lineal

**Regularización** y<br>generalización

- Si substituimos las definiciones de **c**<sub>+</sub> y **c**− en: *y* = *sgn*(< **x**, **c**<sub>+</sub> > − < **x**, **c**<sub>−</sub> > +*b*)
- Obtenemos:

$$
y = sgn(\frac{1}{m_+} \sum_{\{i \mid y_i = +1\}} <\mathbf{x}, \mathbf{x}_i> -\frac{1}{m_-} \sum_{\{i \mid y_i = -1\}} <\mathbf{x}, \mathbf{x}_i> +b)
$$

• Una solución en términos de producto punto!

Bases **Matemáticas** 

Un [clasificador](#page-11-0) simple

Máquinas de **Soporte Vectoria** 

[SVM caso no](#page-39-0) lineal

**Regularización** y<br>generalización

• La ecuación de un hiperplano la podemos definir con un punto  $P_0$  y un vector perpendicular al plano  $\vec{w}$  en ese punto:

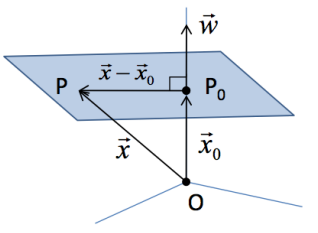

- Si definimos el vector  $\vec{x} = \vec{OP}$ , donde *P* es un punto arbitrario en el hiperplano
- Una condición para que P esté en el plano es que el vector  $\vec{x} - \vec{x_0}$  sea perpendicular a  $\vec{w}$
- Esto es:  $\vec{w} \cdot (\vec{x} \vec{x_0}) = 0$  ó  $(\vec{w} \cdot \vec{x} \vec{w} \cdot \vec{x_0}) = 0$
- Si definimos:  $b = -\vec{w} \cdot \vec{x_0}$ , entonces:  $\vec{w} \cdot \vec{x} + b = 0$

Bases **Matemáticas** 

#### Un [clasificador](#page-11-0) simple

Máquinas de **Soporte** Vectorial

[SVM caso no](#page-39-0) lineal

**Regularización** y<br>generalización

La distancia entre planos la podemos calcular como:

 $t\vec{w}$  $\vec{w} \cdot \vec{x} + b_2 = 0$  $\vec{w}$  $\vec{w} \cdot \vec{x} + b_1 = 0$  $\vec{x}$  $\vec{x}_i$ 

$$
\vec{x}_2 = \vec{x}_1 + t\vec{w}
$$
\n
$$
D = ||t\vec{w}|| = |t||\vec{w}||
$$
\n
$$
\vec{w} \cdot \vec{x}_2 + b_2 = 0
$$
\n
$$
\vec{w} \cdot (\vec{x}_1 + t\vec{w}) + b_2 = 0
$$
\n
$$
\vec{w} \cdot \vec{x}_1 + t||\vec{w}||^2 + b_2 = 0
$$
\n
$$
(\vec{w} \cdot \vec{x}_1 + b_1) - b_1 + t||\vec{w}||^2 + b_2 = 0
$$
\n
$$
-b_1 + t||\vec{w}||^2 + b_2 = 0
$$
\n
$$
t = (b_1 - b_2) / ||\vec{w}||^2
$$
\n
$$
\Rightarrow D = |t||\vec{w}|| = |b_1 - b_2| / ||\vec{w}||
$$

- 
- **Bases Matemáticas**
- Un [clasificador](#page-11-0) simple
- Máquinas de Soporte **Vectoria**
- [SVM caso no](#page-39-0) lineal
- **Regularización** y<br>generalización
- 
- 
- Representando los ejemplos como vectores
- Sabiendo como calcular hiperplanos
- Sabiendo como calcular la distancia entre planos
- La pregunta es ¿cómo podemos construir el hiperplano que separa dos clases con la máxima distancia entre los ejemplos de las clases?

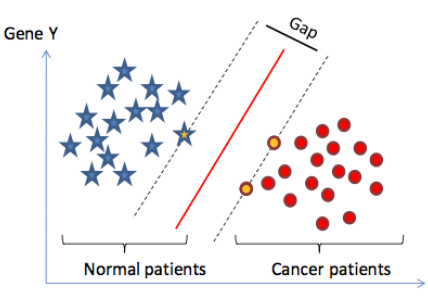

**Bases Matemáticas** 

Un [clasificador](#page-11-0) simple

Máquinas de Soporte Vectorial

[SVM caso no](#page-39-0) lineal

**Regularización** y<br>generalización

- $\bullet$  Si tenemos una función convexa el mínimo local es igual al óptimo
- Un problema de optimización cuadrático es aquel en donde la función objetivo es cuadrática y está sujeta a restricciones lineales
- Estos problemas tienen un espacio de solución convexa y se pueden resolver de forma eficiente usando un enfoque voraz

Bases **Matemáticas** 

Un [clasificador](#page-11-0) simple

Máquinas de **Soporte** Vectorial

[SVM caso no](#page-39-0) lineal

**Regularización** y<br>generalización

- Por ejemplo, si tenemos un problema con 2 atributos:  $\vec{X} = (X_1, X_2)$
- El problema es: min $\frac{1}{2}||\vec{x}||_2^2$  (o min $\frac{1}{2}(x_1^2 + x_2^2)$ ) sujeto a  $x_1 + x_2 - 1 > 0$

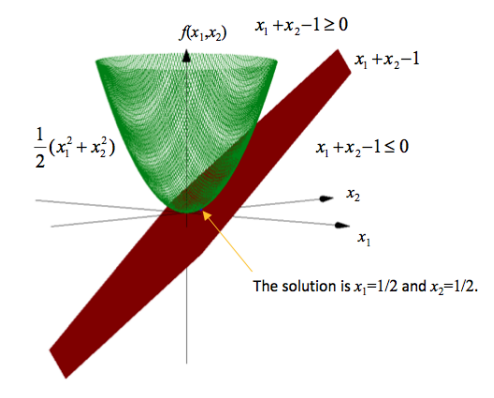

(INAOE) 23 / 79

Bases Matemáticas

[clasificador](#page-11-0) simple

Máquinas de Soporte Vectorial

[SVM caso no](#page-39-0) lineal

**Regularización** y<br>generalización

#### <span id="page-23-0"></span>• Dado un conjunto de datos de entrenamiento:  $\{x_1^2, x_2^2, \ldots, x_N^2\} \in \mathbb{R}^M$  y  $y_1, y_2, \ldots, y_N \in \{-1, +1\}$

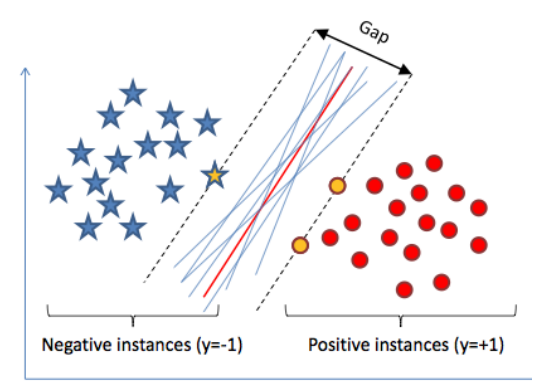

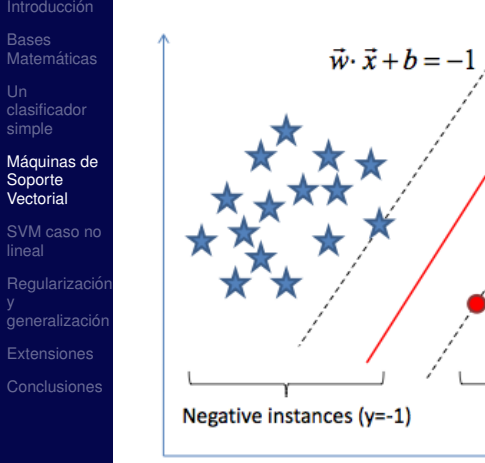

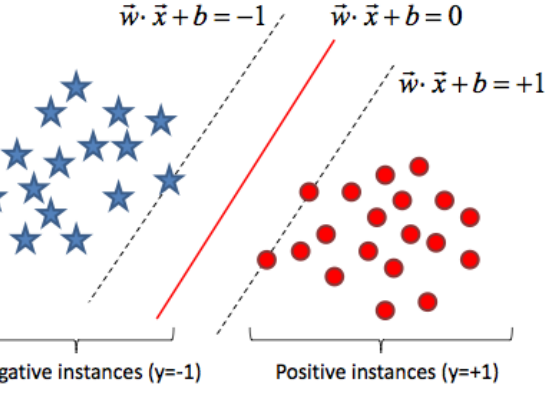

**Bases Matemáticas** 

[clasificador](#page-11-0) simple

Máquinas de **Soporte Vectoria** 

[SVM caso no](#page-39-0) lineal

**Regularización** y<br>generalización

• Nos interesa la distancia entre los hiperplanos:

$$
\vec{w}\cdot\vec{x}+b=-1,\vec{w}\cdot\vec{x}+b=+1
$$

• O de forma equivalente:

$$
\vec{w} \cdot \vec{x} + (b+1) = 0, \vec{w} \cdot \vec{x} + (b-1) = 0
$$

- Sabemos que *D* = *b*1−*b*<sup>2</sup>  $||\vec{w}||$
- Por lo tanto  $D = 2/||\vec{w}||$
- Como queremos maximizar la separación, necesitamos minimizar:  $||\vec{w}||$  o equivalentemente, minimizar  $\frac{1}{2}||\vec{w}||^2$

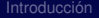

Bases Matemáticas

[clasificador](#page-11-0) simple

Máquinas de **Soporte** Vectorial

[SVM caso no](#page-39-0) lineal

Regularizació y<br>generalización

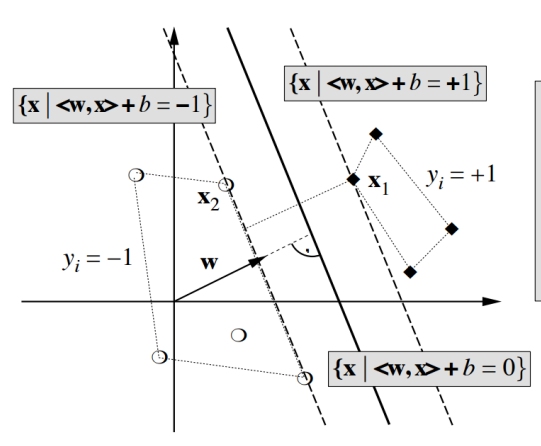

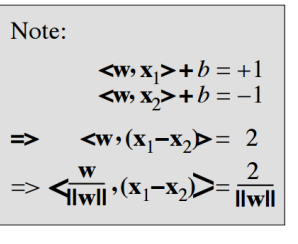

Bases **Matemáticas** 

[clasificador](#page-11-0) simple

Máquinas de Soporte Vectorial

[SVM caso no](#page-39-0) lineal

**Regularización** y<br>generalización

#### • También tenemos que poner restricciones para que los ejemplos esten bien clasificados:

$$
\vec{w} \cdot \vec{x_i} + b \le -1, \, \text{s} \, \text{i} \cdot \text{y_i} = -1
$$
\n
$$
\vec{w} \cdot \vec{x_i} + b \ge +1, \, \text{s} \, \text{i} \cdot \text{y_i} = +1
$$

• De forma equivalente:

$$
y_i(\vec{w}\cdot\vec{x}_i+b)\geq 1
$$

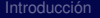

- Bases **Matemáticas**
- [clasificador](#page-11-0)
- Máquinas de Soporte Vectorial
- [SVM caso no](#page-39-0) lineal
- y<br>generalización
- **[Extensiones](#page-58-0)**
- 

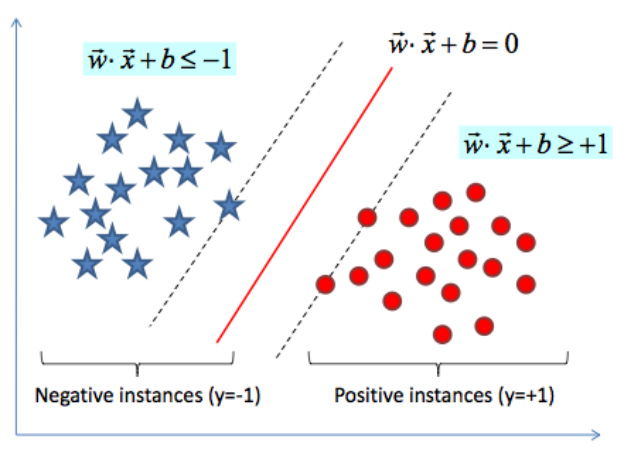

Bases **Matemáticas** 

[clasificador](#page-11-0) simple

Máquinas de Soporte Vectorial

[SVM caso no](#page-39-0) lineal

**Regularización** y<br>generalización

• Resumiendo, queremos:

$$
\min \tau(\vec{w}) = \frac{1}{2} ||\vec{w}||^2
$$

s.t.

$$
y_i(\vec{w}\cdot\vec{x}_i+b)\geq 1, para: i=1,\ldots,N
$$

• Dada una nueva instancia,  $\vec{x}$ , la clasificación es:  $f(\vec{x}) =$  *sign*( $\vec{w} \cdot \vec{x} + b$ )

**Bases Matemáticas** 

simple

Máquinas de **Soporte** Vectorial

[SVM caso no](#page-39-0) lineal

**Regularización** y<br>generalización

- $\tau(\vec{w})$  es la función objetivo a optimizar, sujeta a N restricciones:  $y_i(\vec{w} \cdot \vec{x_i} + b) > 1$
- Se llama la formulacion primal de SVMs lineales
- Es un problema de optimización convexo de programación cuadrática (QO) con *m* variables (*w<sub>i</sub>, i* = 1, . . . , *m*) donde *m* es el número de atributos en los datos

- **Bases Matemáticas**
- simple

Máquinas de **Soporte Vectoria** 

[SVM caso no](#page-39-0) lineal

**Regularización** y<br>generalización

• La formulación lineal se puede resolver mediante multiplicadores de Lagrange, y entonces  $\tau(\vec{w})$  se convierte en:

$$
L(\vec{w},b,\alpha)=\frac{1}{2}||\vec{w}||^2-\sum_{j=1}^N\alpha_j(y_j(\langle x_j,w\rangle+b)-1)
$$

- $\vec{w}$  tiene *m* elementos (atributos) y  $\vec{\alpha}$  tiene *N* elementos (ejemplos)
- Tenemos que minimizar el Lagrangiano con respecto a  $\vec{w}$ ,  $\vec{b}$  y al mismo tiempo que las derivadas con respecto a  $\vec{\alpha}$  sean cero

Bases **Matemáticas** 

[clasificador](#page-11-0) simple

Máquinas de Soporte Vectorial

[SVM caso no](#page-39-0) lineal

**Regularización** y<br>generalización

• Las derivadas de  $L(\vec{w}, b, \alpha)$  con respecto a **w** y *b* son cero en el punto de silla (*saddle point*):

$$
\frac{\partial L(\vec{w},b,\alpha)}{\partial b} = 0
$$

$$
\frac{\partial L(\vec{w},b,\alpha)}{\partial \mathbf{w}} = 0
$$

• Lo que nos lleva a:

$$
\sum_{i=1}^m \alpha_i y_i = 0
$$

$$
\mathbf{w} = \sum_{i=1}^m \alpha_i y_i x_i
$$

(INAOE) 33 / 79

• Recordando, tenemos:

$$
L(\vec{w},b,\alpha)=\frac{1}{2}||\vec{w}||^2-\sum_{i=1}^N\alpha_i(y_i(\langle x_i,w\rangle+b)-1)
$$

• Substituyendo  $\mathbf{w} = \sum_{i=1}^{m} \alpha_i y_i x_i$  nos da:

$$
L(\vec{w},b,\alpha) = \frac{1}{2} \left( \sum_{i=1}^m \alpha_i y_i x_i \right) \cdot \left( \sum_{i=j}^m \alpha_j y_i x_j \right) - \sum_{i=1}^N \alpha_i (y_i \left( \sum_{i=j}^m \alpha_j y_i x_j \right) \cdot x_i + b) - 1
$$

$$
L(\vec{w}, b, \alpha) = \frac{\frac{1}{2} \sum_{i=1}^{m} \sum_{i=j}^{m} \alpha_i \alpha_j y_i y_j x_i \cdot x_j - \sum_{i=1}^{N} \alpha_i y_i (\sum_{i=j}^{m} \alpha_j y_j x_j) \cdot x_i + b) + \sum_{i=1}^{m} \alpha_i}
$$

Bases **Matemáticas** 

[clasificador](#page-11-0) simple

Máquinas de Soporte Vectorial

[SVM caso no](#page-39-0) lineal

**Regularización** y<br>generalización

Bases **Matemáticas** 

[clasificador](#page-11-0)

Máquinas de Soporte Vectorial

[SVM caso no](#page-39-0) lineal

y<br>generalización [Extensiones](#page-58-0)

$$
L(\vec{w}, b, \alpha) = \frac{1}{2} \sum_{i=1}^{m} \sum_{i=j}^{m} \alpha_i \alpha_j y_i y_j x_i \cdot x_j - \sum_{i=1}^{N} \sum_{i=j}^{m} \alpha_i \alpha_j y_i y_j x_i \cdot x_j - b \sum_{i=1}^{m} \alpha_i y_i + \sum_{i=1}^{m} \alpha_i
$$

#### Finalmente:

$$
L(\vec{w}, b, \alpha) = \sum_{i=1}^{m} \alpha_i - \frac{1}{2} (\sum_{i=1}^{m} \sum_{i=j}^{m} \alpha_i \alpha_j y_i y_i x_i \cdot x_j)
$$

Bases **Matemáticas** 

[clasificador](#page-11-0) simple

Máquinas de Soporte Vectorial

[SVM caso no](#page-39-0) lineal

**Regularización** y<br>generalización

• Lo anterior está sujeto a:

$$
\alpha_i \geq 0, \forall i = 1, \ldots, N, y \sum_{i=1}^N \alpha_i y_i = 0
$$

- Donde queremos maximizar con respecto a  $\vec{\alpha}$
- La decisión es:

$$
f(\vec{x}) = \text{sign}(\sum_{i=1}^N \alpha_i y_i \vec{x}_i \cdot \vec{x} + b)
$$
# **¿Porque usar la formulaci ´ on dual? ´**

**Bases Matemáticas** 

simple

Máquinas de **Soporte Vectoria** 

[SVM caso no](#page-39-0) lineal

**Regularización** y<br>generalización

- No se requiere acceder a los datos originales sino sólo a los productos puntos:
	- Función objetivo:  $\sum_{i=1}^N \alpha_i \frac{1}{2} \sum_{i,j=1}^N \alpha_i \alpha_j y_i y_j \vec{x}_i \cdot \vec{x}_j$  sujeta a:  $\alpha_i \geq 0$  y  $\sum_{i=1}^N \alpha_i y_i = 0$  (restricciones)
		- Solución:  $f(\vec{x}) = \text{sign}(\sum_{i=1}^{N} \alpha_i y_i \vec{x}_i \cdot \vec{x} + b)$
- El número de variables libres está acotado por el número de vectores de soporte y no por el número de atributos

# **El metodo del Lagrangiano ´**

Bases **Matemáticas** 

simple

Máquinas de **Soporte** Vectorial

[SVM caso no](#page-39-0) lineal

**Regularización** y<br>generalización

- Se usa el método dual para resolver problemas de optimizacion con restrucciones de desigualdad ´
- El lagrangiano minimiza con respecto a las variables primales *w*~ , *b* y maximiza con respecto a las variables duales  $\vec{\alpha}$
- Esto crea un punto silla, en este punto las derivadas del lagrangiano con respecto a las variables primales debe de ser cero (condiciones Karush-Kuhn-Tucker o KKT)

# **SVM resumen**

- **Bases Matemáticas**
- simple

### Máquinas de **Soporte Vectoria**

[SVM caso no](#page-39-0) lineal

**Regularización** y<br>generalización

- SVM es un clasificador que intenta encontrar el híper plano que maximiza la separación de ejemplos de ambas clases
- Se minimiza  $||\vec{w}||$ , sujeto a clasificar correctamente todos los ejemplos
- El híper plano de decisión depende únicamente de algunos ejemplos
- En la formulación dual se trabaja con productos punto o funciones de kernel
- Garantizado encontrar el óptimo si los datos son linealmente separables

# <span id="page-39-0"></span>**SVM para datos no separables linealmente**

- 
- **Bases Matemáticas**
- simple
- Máquinas de **Soporte Vectoria**
- [SVM caso no](#page-39-0) lineal
- **Regularización** y<br>generalización
- 

• Qué hacer si los datos no son linealmente separables?

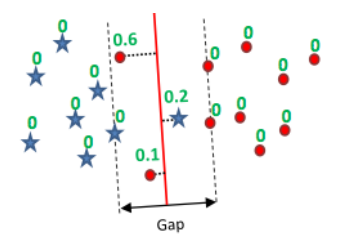

- Una posibilidad es usar variables de holgura (*slack variables*) dejando *soft-margins*
- Al asignar variables de holgura a cada instancia  $\psi_i > 0$ se puede pensar como la distancia que separa el hiperplano de la instancia que está mal clasificada (o 0 si está bien clasificada)

# **SVM para datos no separables linealmente**

• El problema es entonces:

$$
\min \frac{1}{2} ||\vec{w}||^2 + C \sum_{i=1}^N \psi_i
$$

• sujeto a:

$$
y_i(\vec{w}\cdot\vec{x}_i+b)\geq 1-\psi_i, para, i=1,\ldots,N
$$

• La forma dual es:

$$
\min \sum_{i=1}^N \alpha_i - \frac{1}{2} \sum_{i,j=1}^N \alpha_i \alpha_j y_i y_j \vec{x}_i \cdot \vec{x}_j
$$

• sujeto a:

$$
0\leq \alpha_i\leq C, y\sum_{i=1}^N \alpha_iy_i=0
$$

Bases **Matemáticas** 

[clasificador](#page-11-0) simple Máquinas de **Soporte** Vectorial [SVM caso no](#page-39-0) lineal **Regularización** y<br>generalización

## **Kernel Trick**

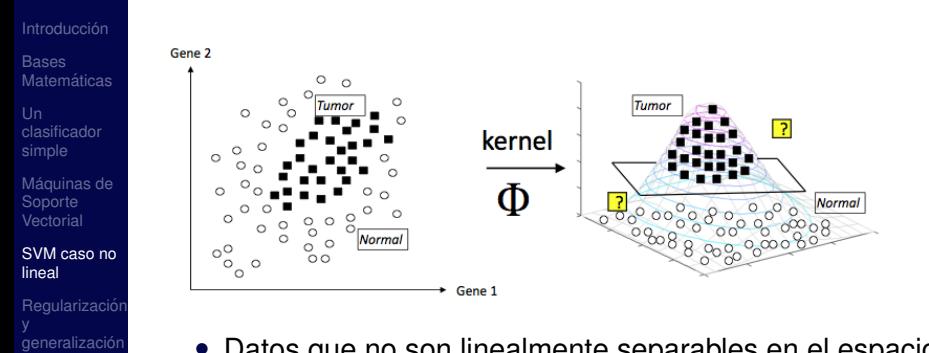

• Datos que no son linealmente separables en el espacio generado por los atributos de entrada pueden ser linealmente separables en el espacio de los atributos que se obtienen a aplicar un *kernel*

# **Kernel Trick**

- Bases **Matemáticas**
- [clasificador](#page-11-0) simple
- Máquinas de **Soporte** Vectorial

### [SVM caso no](#page-39-0) lineal

- **Regularización** y<br>generalización
- 
- 
- Datos originales:  $f(\vec{x}) = \text{sign}(\vec{w} \cdot \vec{x} + b)$  con  $\vec{w} = \sum_{i=1}^{N} \alpha_i y_i \vec{x}_i$
- Datos en un espacio de atributos de mayor dimensión  $\Phi(\vec{X})$ :

• 
$$
f(\vec{x}) = sign(\vec{w} \cdot \Phi(\vec{x}) + b)
$$

• 
$$
\vec{w} = \sum_{i=1}^{N} \alpha_i y_i \Phi(\vec{x_i})
$$

 $\bullet$   $f(\vec{x}) = \text{sign}(\sum_{i=1}^{N}\alpha_{i}y_{i}\Phi(\vec{x_{i}})\cdot\Phi(\vec{x}) + b)$ 

• 
$$
f(\vec{x}) = sign(\sum_{i=1}^{N} \alpha_i y_i K(\vec{x}_i, \vec{x}) + b)
$$

• Por lo que no necesitamos saber Φ directamente, sólo la función kernel  $K(\cdot, \cdot) : R^{\mathsf{N}} \times R^{\mathsf{N}} \to R$ 

## **Kernel trick: Ejemplo**

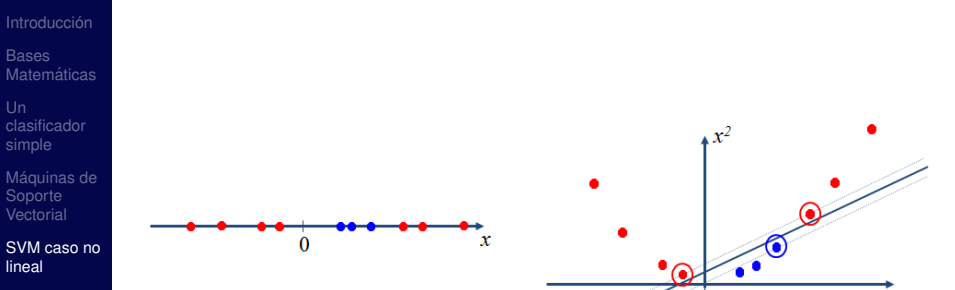

y<br>generalización [Extensiones](#page-58-0) [Conclusiones](#page-78-0)

lineal

## **Kernel trick**

- Bases **Matemáticas**
- [clasificador](#page-11-0)
- Máquinas de Vectorial

### [SVM caso no](#page-39-0) lineal

y<br>generalización [Extensiones](#page-58-0)

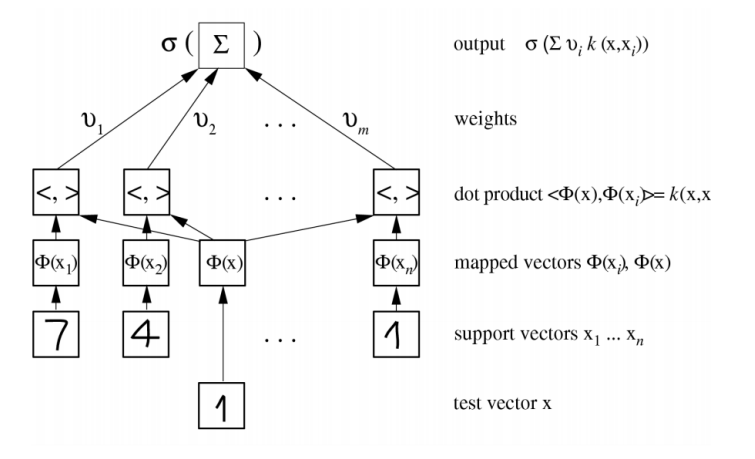

# **Kernel Trick**

- Bases **Matemáticas**
- [clasificador](#page-11-0) simple
- Máquinas de **Soporte** Vectorial

### [SVM caso no](#page-39-0) lineal

**Regularización** y<br>generalización

- Un kernel es el producto punto en un espacio de  $\mathsf{a}$ tributos:  $\mathcal{K}(\vec{\mathsf{x}_i}, \vec{\mathsf{x}_j}) = \Phi(\vec{\mathsf{x}_i}) \cdot \Phi(\vec{\mathsf{x}_j})$
- Ejemplos:

$$
K(\vec{x}_i, \vec{x}_j) = \vec{x}_i \cdot \vec{x}_j
$$
  
\n
$$
K(\vec{x}_i, \vec{x}_j) = \exp(-\gamma ||\vec{x}_i \cdot \vec{x}_j||^2)
$$
  
\n
$$
K(\vec{x}_i, \vec{x}_j) = \exp(-\gamma ||\vec{x}_i \cdot \vec{x}_j||)
$$
  
\n
$$
K(\vec{x}_i, \vec{x}_j) = (p + \vec{x}_i \cdot \vec{x}_j)^q
$$
  
\n
$$
K(\vec{x}_i, \vec{x}_j) = (p + \vec{x}_i \cdot \vec{x}_j)^q \exp(-\gamma ||\vec{x}_i \cdot \vec{x}_j||^2)
$$
  
\n
$$
K(\vec{x}_i, \vec{x}_j) = \tanh(k\vec{x}_i \cdot \vec{x}_j - \delta)
$$

· *x*~*<sup>j</sup>* kernel lineal ) kernel gaussiano kernel exponential *<sup>q</sup>* kernel polinomial kernel híbrido · *x*~*<sup>j</sup>* − δ) kernel sigmoidal

# **Kernel Trick**

- **Bases Matemáticas**
- [clasificador](#page-11-0) simple
- Máquinas de **Soporte** Vectorial

### [SVM caso no](#page-39-0) lineal

- **Regularización** y<br>generalización
- 
- Si consideramos un kernel polinomial de grado 3:  $\mathcal{K}(\vec{x_i}, \vec{x_j}) = (\rho + \vec{x_i} \cdot \vec{x_j})^3$
- Si tenemos datos representados en dos dimensiones  $\{x_1, x_2\}$
- Al aplicar el kernel nos queda un espacio de 10 dimensiones: {1, *x*<sub>1</sub>, *x*<sub>2</sub>, *x*<sub>1</sub>*x*<sub>2</sub>, *x*<sub>1</sub>, *x*<sub>2</sub><sup>2</sup>, *x*<sub>1</sub>*x*<sub>2</sub><sup>2</sup>, *x*<sub>1</sub><sup>2</sup>, *x*<sub>2</sub><sup>3</sup>, *x*<sub>2</sub><sup>3</sup>

# **Ejemplo**

- Bases **Matemáticas**
- [clasificador](#page-11-0) simple
- Máquinas de **Soporte** Vectorial

### [SVM caso no](#page-39-0) lineal

**Regularización** y<br>generalización

### Datos que no son linealmente separables en un espacio (*R* 2 ) podemos hacerlos separables al mapearlos a otro espacio

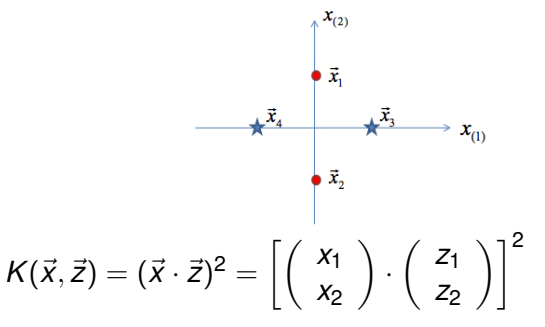

# **Ejemplo**

### Introducción

### Bases Matemáticas

# [clasificador](#page-11-0)

Máquinas de Soporte Vectorial

### [SVM caso no](#page-39-0) lineal

[Extensiones](#page-58-0) [Conclusiones](#page-78-0)

• = 
$$
[x_1z_1 + x_2z_2]^2 = x_1^2z_1^2 + 2x_1z_1x_2z_2 + x_2^2z_2^2
$$
  
\n• =  $\begin{pmatrix} x_1^2 \\ \sqrt{2}x_1x_2 \\ x_2^2 \end{pmatrix} \cdot \begin{pmatrix} z_1^2 \\ \sqrt{2}z_1z_2 \\ z_2^2 \end{pmatrix}$   
\n• =  $\Phi(\vec{x}) \cdot \Phi(\vec{z})$   
\n• El mapo es:  $\Phi(\vec{x}) = \begin{pmatrix} x_1^2 \\ \sqrt{2}x_1x_2 \\ x_2^2 \end{pmatrix}$ 

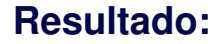

### Introducción

- Bases
- [clasificador](#page-11-0)
- Máquinas de Soporte Vectorial

### [SVM caso no](#page-39-0) lineal

[Extensiones](#page-58-0) [Conclusiones](#page-78-0)

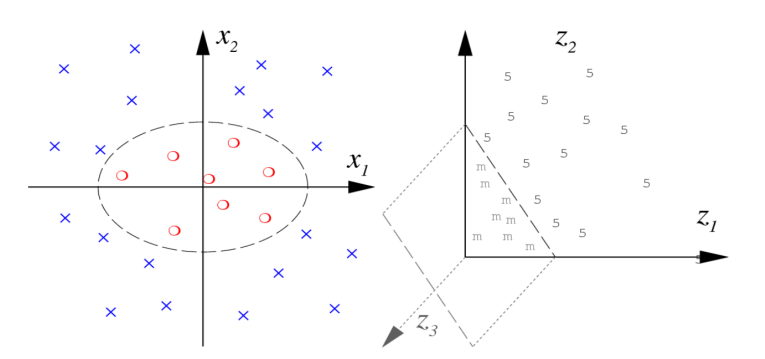

# **Regularizacion´**

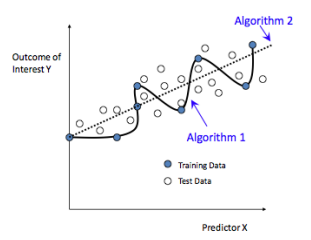

- Muchos algoritmos buscan una función de decisión resolviendo el siguiente problema de optimización: minimizar(Pérdida +  $\lambda$  Penalización)
- Pérdida (*loss*) = mide el error de ajuste en los datos
- $\bullet$  Penalización = penaliza la complejidad del modelo
- $\bullet$   $\lambda$  = un parámetro de regularización que balancea *Error* y *Complejidad*

- <span id="page-50-0"></span>**Bases Matemáticas**
- simple
- Máquinas de Soporte Vectorial
- [SVM caso no](#page-39-0) lineal
- Regularización y **generalización**
- **[Extensiones](#page-58-0)**
- 

# **Regularizacion´**

- Bases **Matemáticas**
- [clasificador](#page-11-0)
- Máquinas de Vectorial
- [SVM caso no](#page-39-0) lineal
- Regularización y generalización
- [Extensiones](#page-58-0)
- [Conclusiones](#page-78-0)

## • Existen diferentes modelos

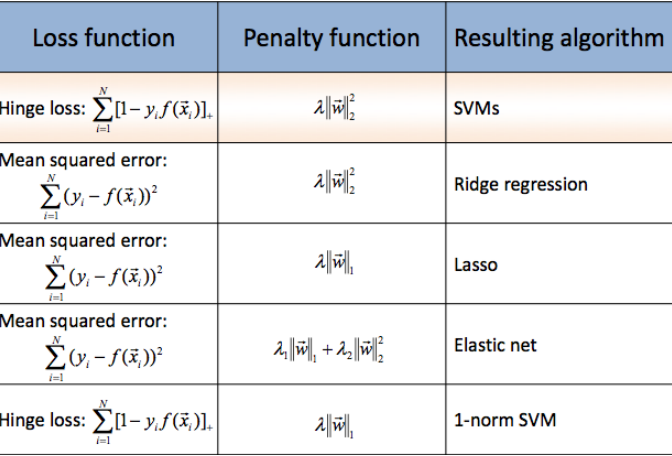

# **La función de pérdida o error (***loss***)**

- **Bases Matemáticas**
- simple
- Máquinas de **Soporte** Vectorial
- [SVM caso no](#page-39-0) lineal
- Regularización y **generalización**
- 
- **[Conclusiones](#page-78-0)**
- $\sum_{i=1}^{N} [1 y_i f(\vec{x_i})]_+$  donde  $[...]_+$  indica la parte positiva
- La función de pérdida es diferente de cero si  $1 - y_i f(\vec{x}_i) > 0$ , o  $y_i f(\vec{x}_i) < 1$
- Como  $y_i = \{-1, +1\}$ , la funcion de pérdida es no cero si:  $f(\vec{x_i}) < 1$  para  $y_i = +1$  o  $f(\vec{x_i}) > -1$  para  $y_i = -1$
- Esto es, para:
	- $\vec{w} \cdot \vec{x_i} + b < 1$  para  $y_i = +1$
	- *w*~ · *x*~*<sup>i</sup>* + *b* > −1 para *y<sup>i</sup>* = −1

# **Riesgo empírico y riesgo real**

Bases **Matemáticas** 

simple

Máquinas de Soporte Vectorial

[SVM caso no](#page-39-0) lineal

Regularización y<br>generalización

• Para medir qué tan bien clasifica una función podemos usar lo que se conoce como *zero-one loss function*:

$$
c(x, y, f(x)) = \frac{1}{2}|f(x) - y|
$$

donde la "pérdida" es 0 si clasifica correctamente y 1 si no (recordemos que las clases pueden ser  $\pm 1$ )

• Podemos tomar ésto para todos los datos y promediar el resultado:

$$
R_{emp}[f] = \frac{1}{m} \sum_{i=1}^{m} \frac{1}{2} |f(x_i) - y_i|
$$

• Valores pequeños en el error de prueba o riesgo empírico (*empirical risk*) no necesariamente implican un error real (*R*[*f*])

# **Dimension VC ´**

- Bases **Matemáticas**
- simple
- Máquinas de **Soporte** Vectorial
- [SVM caso no](#page-39-0) lineal
- Regularización y<br>generalización
- 
- [Conclusiones](#page-78-0)
- Cada función que se elija separa los ejemplos de cierta forma. Como tenemos una etiquetación de  $\pm 1$ , existen a lo más 2<sup>m</sup> etiquetas para *m* ejemplos
- Una clase de funciones suficientemente expresiva podr´ıa generar las 2*<sup>m</sup>* particiones. Si ese es el caso, se dice que esa clase de funciones despedaza o *shatters* los *m* ejemplos
- La dimensión VC se define como la m más grande tal que existe un conjunto de *m* puntos que la clase puede despedazar
- Se puede ver como un número que define la *capacidad* de un sistema de aprendizaje

# **Dimension VC ´**

- Bases **Matemáticas**
- [clasificador](#page-11-0) simple
- Máquinas de Vectorial
- [SVM caso no](#page-39-0) lineal
- Regularización y<br>generalización
- 
- 

• Por ejemplo, para 3 puntos y 2 clases en un plano existen 8 posibles asignaciones y una recta las puede generar; para 4 puntos ya no se puede usar una recta

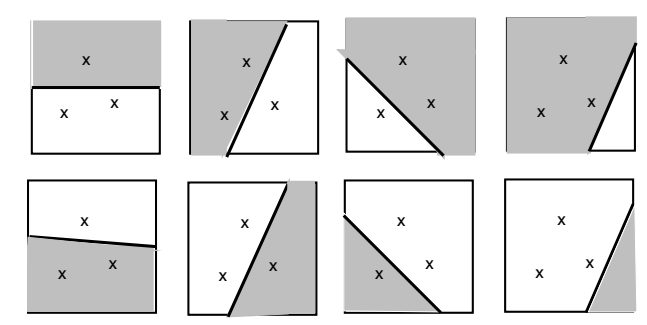

# **Dimension VC ´**

- 
- **Bases Matemáticas**
- [clasificador](#page-11-0) simple
- Máquinas de **Soporte Vectoria**
- [SVM caso no](#page-39-0) lineal
- Regularización y **generalización**
- 
- 

• Si  $h < m$  es la dimensión VC (Vapnik-Chervonenkis) de una clase de funciones que el algoritmo de aprendizaje implementa, entonces todas las funciones de la clase, independientemente de la distribución *P* que genera los datos, cumplen con la siguiente cota con probabilidad  $1 - \delta$  sobre los datos de entrenamiento:

$$
R[f] \leq R_{\text{emp}}[f] + \phi(h, m, \delta)
$$

donde el termino de confianza ( ´ *confidence*) o de capacidad (*capacity*) φ se define como:

# **Maquinas de Soporte Vectorial ´**

Bases **Matemáticas** 

simple

Máquinas de **Soporte** Vectorial

[SVM caso no](#page-39-0) lineal

Regularización y **generalización** 

$$
\phi(h,m,\delta)=\sqrt{\frac{1}{m}\left(h\left(ln\frac{2m}{h}+1\right)+ln\frac{4}{\delta}\right)}
$$

• Lo que se busca es seleccionar una clase de funciones suficientemente restrictiva (y por lo tanto simple) que al mismo tiempo tenga la capacidad de modelar las dependencias que existen en *P*(*x*, *y*)

# **Extensiones**

### <span id="page-58-0"></span>**Bases Matemáticas**

# simple

Máquinas de **Soporte** Vectorial

[SVM caso no](#page-39-0) lineal

**Regularización** y<br>generalización

[Extensiones](#page-58-0)

## • Selección de modelos

- SVM para problemas multiclase (no sólo binarios)
- *Support Vector Regression*
- Detección de "novedad" o *outliers*
- *Clustering*
- Selección de variables
- Cálculo de probabilidades de un clasificador SVM

# **Seleccion de Modelos ´**

- Bases **Matemáticas**
- simple
- Máquinas de **Soporte** Vectorial
- [SVM caso no](#page-39-0) lineal
- **Regularización** y<br>generalización
- [Extensiones](#page-58-0)
- 
- Seleccionar qué Kernel usar y con qué parámetros
- Por ejemplo, qué valor usar para "C" y cuál para "p"
- Algunos autores han usado un validación cruzada anidada:

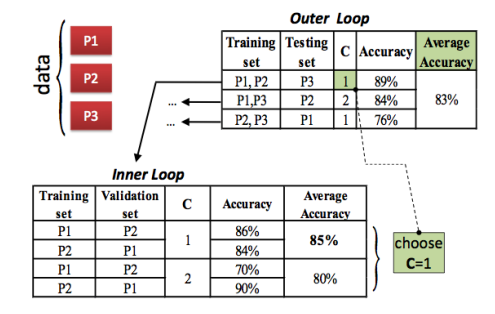

## **SVM para multiclases**

- Bases **Matemáticas**
- [clasificador](#page-11-0)
- Máquinas de Vectorial
- [SVM caso no](#page-39-0) lineal
- y<br>generalización
- **[Extensiones](#page-58-0)**
- 

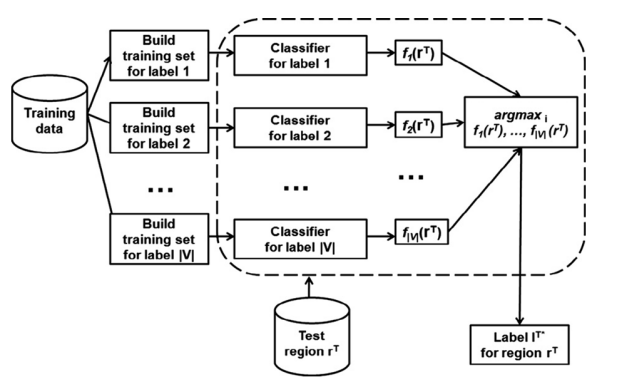

# **SVM para multiclases**

- 
- Bases **Matemáticas**
- simple
- Máquinas de **Soporte** Vectorial
- [SVM caso no](#page-39-0) lineal
- **Regularización** y<br>generalización
- **[Extensiones](#page-58-0)**
- [Conclusiones](#page-78-0)
- Si existe más de una clase, si buscamos un hiperplano que separe cada clase de las demas, pueden existir ´ áreas en donde no queda clara cual sería la clasificación
- Algunos construyen un grafo de decisión que toma en cuenta las diferentes hiperplanos de decisión, pero el orden del grafo importa
- Se han propuesto otros metodos para problemas multiclase

- Bases Matemáticas
- [clasificador](#page-11-0) simple
- Máquinas de **Soporte** Vectorial
- [SVM caso no](#page-39-0) lineal
- **Regularización** y<br>generalización
- [Extensiones](#page-58-0)
- 

• La idea es encontrar una función  $f(\vec{x}) = \vec{w} \cdot \vec{x} + b$  que se acerque  $y_1, \ldots, y_N$  lo más posible con un error de hasta  $\epsilon$ 

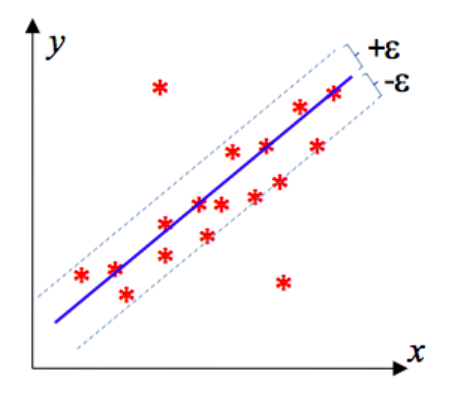

- Bases **Matemáticas**
- [clasificador](#page-11-0) simple
- Máquinas de **Soporte** Vectorial
- [SVM caso no](#page-39-0) lineal
- **Regularización** y<br>generalización
- [Extensiones](#page-58-0)

- Encontrar:  $f(\vec{x}) = \vec{w} \cdot \vec{x} + b$
- minimizando:  $\frac{1}{2}||\vec{w}||^2$
- Sujeto a las restricciones:  $y_i - (\vec{w} \cdot \vec{x} + b) \leq \epsilon$  $y_i - (\vec{w} \cdot \vec{x} + b) \ge -\epsilon$

- Bases **Matemáticas**
- [clasificador](#page-11-0) simple
- Máquinas de Soporte Vectorial
- [SVM caso no](#page-39-0) lineal
- **Regularización** y<br>generalización
- **[Extensiones](#page-58-0)**

**[Conclusiones](#page-78-0)** 

- Si tenemos valores lejanos, podemos introducir variables de holgura y penalizar a las soluciones que las contengan
- Encontrar:  $f(\vec{x}) = \vec{w} \cdot \vec{x} + b$
- Minimizando:  $\frac{1}{2}||\vec{w}||^2 + C \sum_{i=1}^N \psi_i$
- Sujeto a las restricciones:  $y_i - (\vec{w} \cdot \vec{x} + b) \leq \epsilon + \psi_i$  $y_i - (\vec{w} \cdot \vec{x} + b) \geq -\epsilon - \psi_i^*$

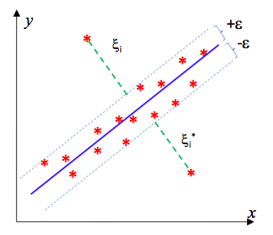

- 
- Bases Matemáticas
- [clasificador](#page-11-0) simple
- Máquinas de **Soporte** Vectorial
- [SVM caso no](#page-39-0) lineal
- **Regularización** y<br>generalización
- [Extensiones](#page-58-0)
- 

• Si no se aproxima bien una función para un  $\epsilon$  pequeño, entonces se puede usar un kernel

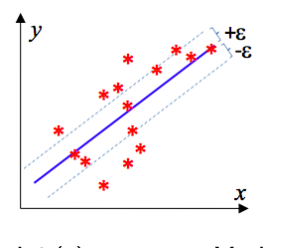

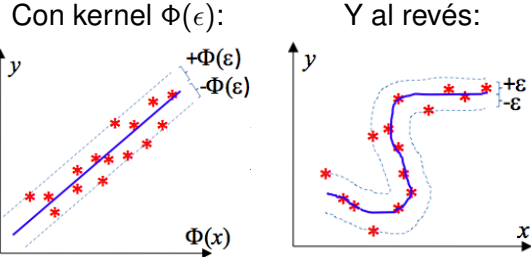

(INAOE) 66 / 79

## **Funcion de p ´ erdida para ´ -***SVM regression*

Bases **Matemáticas** 

[clasificador](#page-11-0)

Máquinas de Vectorial

[SVM caso no](#page-39-0) lineal

y<br>generalización

[Extensiones](#page-58-0)

[Conclusiones](#page-78-0)

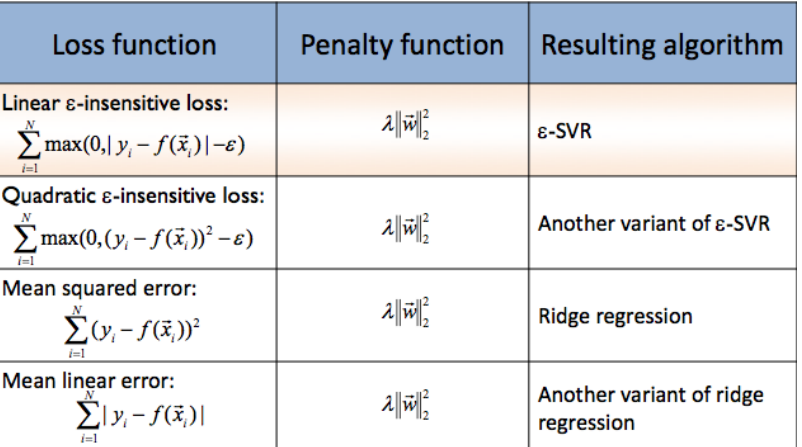

## **Función de pérdida para**  $\epsilon$ **-SVM regression**

- Bases **Matemáticas**
- [clasificador](#page-11-0) simple
- Máquinas de **Soporte** Vectorial
- [SVM caso no](#page-39-0) lineal
- **Regularización** y<br>generalización
- [Extensiones](#page-58-0)
- 

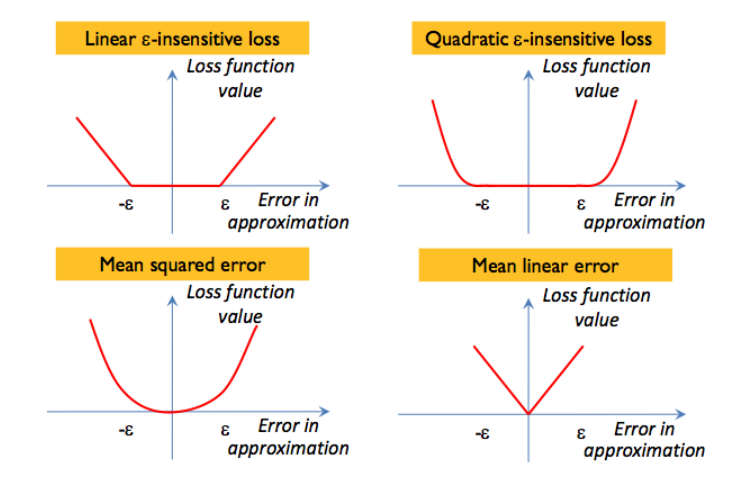

- **Bases Matemáticas**
- [clasificador](#page-11-0) simple
- Máquinas de **Soporte** Vectorial
- [SVM caso no](#page-39-0) lineal
- **Regularización** y<br>generalización
- [Extensiones](#page-58-0)
- 
- La idea es encontrar la región más compacta que contenga a la mayoría de los ejemplos
- Encontrar una función de decisión que tome valores  $+1$ dentro de la región y −1 fuera
- Nos puede servir para encontrar *outliers*

- **Bases Matemáticas**
- [clasificador](#page-11-0) simple
- Máquinas de **Soporte** Vectorial
- [SVM caso no](#page-39-0) lineal
- **Regularización** y<br>generalización
- [Extensiones](#page-58-0)
- 
- No sabemos la clase/etiqueta de los ejemplos
- Todos los ejemplos positivos son parecidos, pero los negativos pueden ser diferentes entre sí
- Encontrar el hiperplano con máxima separación entre los datos y el origen

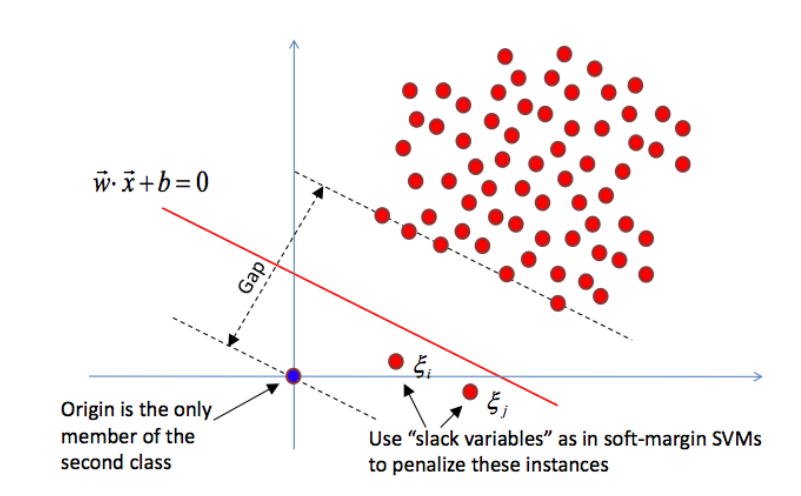

Bases **Matemáticas** 

[clasificador](#page-11-0)

Máquinas de Vectorial

[SVM caso no](#page-39-0) lineal

y<br>generalización

[Extensiones](#page-58-0)

**Bases Matemáticas** 

[clasificador](#page-11-0) simple

Máquinas de **Soporte** Vectorial

[SVM caso no](#page-39-0) lineal

**Regularización** y<br>generalización

[Extensiones](#page-58-0)

- De nuevo, encontrar:  $f(\vec{x}) = \text{sign}(\vec{w} \cdot \vec{x} + b)$
- minimizar  $\frac{1}{2}||\vec{w}||^2 + \frac{1}{\nu N}\sum_{i=1}^{N}\psi_i + b$  sujeta a:  $(\vec{w} \cdot \vec{x} + b) > -\psi_i$  para  $i = 1, \ldots, N$
- $\bullet$   $\nu$  es la máxima fracción de *outliers* (o puntos fuera de la frontera) que se permiten en los datos
### **SVM para una clase**

- Bases **Matemáticas**
- [clasificador](#page-11-0) simple
- Máquinas de **Soporte** Vectorial
- [SVM caso no](#page-39-0) lineal
- **Regularización** y<br>generalización
- [Extensiones](#page-58-0)
- 
- Se puede hacer también su formulación dual y aplicar el "kernel trick"
- El parámetro  $\nu$  afecta de manera importante la superficie de decisión
- La selección del origen es arbitraria y también afecta el resultado del algoritmo

Bases **Matemáticas** 

- simple
- Máquinas de **Soporte** Vectorial

[SVM caso no](#page-39-0) lineal

**Regularización** y<br>generalización

**[Extensiones](#page-58-0)** 

- En la formulación original de SVMs el vector de pesos *w*~ tiene tantos elementos como existen atributos en los datos
- La magnitud de cada elemento nos denota la importancia que tiene cada atributo en la tarea

- Bases **Matemáticas**
- [clasificador](#page-11-0) simple
- Máquinas de **Soporte** Vectorial
- [SVM caso no](#page-39-0) lineal
- **Regularización** y<br>generalización
- [Extensiones](#page-58-0)
- 

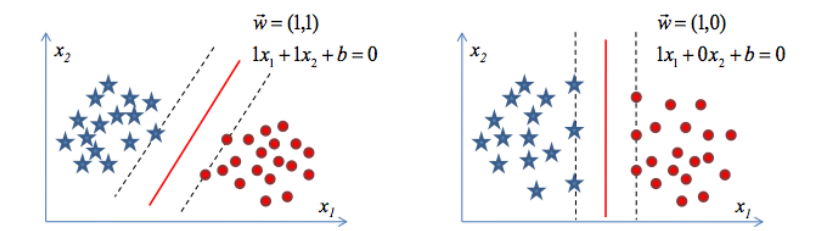

• En la figura del lado derecho  $x_1$  y  $x_2$  son igualmente importantes, en la de la izquierda sólo  $x_1$  es importante

**Bases Matemáticas** 

[clasificador](#page-11-0) simple

Máquinas de **Soporte** Vectorial

[SVM caso no](#page-39-0) lineal

**Regularización** y<br>generalización

[Extensiones](#page-58-0)

**[Conclusiones](#page-78-0)** 

### Algoritmo:

- Entrena el SVM para clasificar los datos
- Ordena los atributos con base en la magnitud del vector de pesos *w*~
- Selecciona el subconjunto más pequeño con buena predicción

- **Bases Matemáticas**
- simple
- Máquinas de Soporte Vectorial
- [SVM caso no](#page-39-0) lineal
- **Regularización** y<br>generalización
- **[Extensiones](#page-58-0)**

- Los pesos no son localmente consistentes, por lo que al quitar una variable puede afectar los pesos originales
- En general se tiene que volver a estimar el vector *w*~ para decidir cuál sería el siguiente atributo a eliminar
- Al aplicar un kernel se puede tener un número grande de atributos y esta selección se vuelve más relevante
- Se puede combinar con otro metodos (e.g., seleccionar la cobija de Markov)

# **Otros desarrollos (Clustering y Probabilidad)**

- Existen algoritmos para aplicar SVM en "clustering"
- En clasificadores SVM se puede estimar la probabilidad de salida del clasificador (calculando la distancia al hiperplano, obteniendo "bins" con frecuencia en los ejemplos de entrenamiento que reflejen la probabilidad)
- **Bases Matemáticas**
- simple
- Máquinas de Soporte Vectorial
- [SVM caso no](#page-39-0) lineal
- **Regularización** y<br>generalización
- **[Extensiones](#page-58-0)**
- [Conclusiones](#page-78-0)

## **Conclusiones**

- <span id="page-78-0"></span>**Bases Matemáticas**
- simple
- Máquinas de **Soporte** Vectorial
- [SVM caso no](#page-39-0) lineal
- **Regularización** y<br>generalización
- 

[Conclusiones](#page-78-0)

- Los SVMs tienen en general muy buenos resultados
- El "kernel trick" permite aprender funciones complejas no lineales y seguir resolviendo un problema de optimización cuadrático convexo
- Es robusto a ruido (variables de holgura) y la solución se define sólo por un subconjunto pequeño de puntos (vectores de soporte)